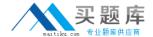

# **Microsoft**

# Exam 70-415

# Implementing a Desktop Infrastructure

Version: 9.0

[Total Questions: 95]

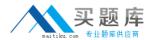

## Topic break down

| Topic                    | No. of Questions |
|--------------------------|------------------|
| Topic 1: Proseware Inc   | 12               |
| Topic 2: Contoso, Ltd    | 11               |
| Topic 3: Mixed Questions | 72               |

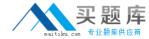

#### **Topic 1, Proseware Inc**

#### Overview

Proseware, Inc. is an independent software vendor. The company has a main office and two branch offices. The main office is located in New York. The branch offices are located in London and Moscow.

#### **Existing Environment**

The New York office and the London office each contain the following servers that run Windows Server 2008 R2:

- One Remote Desktop Session Host (RD Session Host) server

Each office contains client computers that run Windows XP.

The London office and the New York office connect to each other by using a high-speed WAN link. The Moscow office and the New York office connect to each other by using a low-speed# high-latency WAN link.

The network connection between the Moscow office and the New York office frequently fails.

#### Requirements

## **Planned Changes**

The company plans to implement the following changes:

- Migrate all of the client computers to Windows 8.

#### **Migration Requirements**

The company identifies the following migration requirements:

- Migrate the client computers to Windows 8 by using the Microsoft Deployment Toolkit (MDT).
- Replace the client computers in the New York office. Migrate the user settings during the migration to the new hardware.
- ## Ensure that the client computers in the London office that are not PXE-capable can download images from WDS.
- Reformat the existing disks in the London office during the migration to Windows8.
- Avoid using the WAN link between the Moscow and New York offices whenever possible.
- Avoid deploying any servers to the Moscow office.

## Virtual Desktop Infrastructure (VDI) Requirements

The company identifies the following VDI requirements:

Automatically provision new virtual desktops based on a virtual desktop template. The new virtual desktops will run Windows 8.

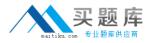

- ## Automatically discard any user changes to the new virtual desktops when the users log off.
- Deploy a 3D graphics application named App1 to all of the new virtual desktops. App1 will require DirectX 11 support.
- ## Ensure that updates for App1 are applied to all of the new virtual desktops.

## **Application Requirements**

The company identifies the following application requirements:

#### **Security Requirements**

The company identifies the following security requirements:

- # Ensure that updates for the New York, London, and Moscow offices can be approved only by the administrators in the New York office.
- ## Ensure that the users in the New York office can use only classes of USB devices that are approved by the IT department.

## Question No : 1 - (Topic 1)

A hardware supplier provides you with four server builds. The server builds are configured as shown in the following table.

| Build<br>name | Processor type | Processor feature                       |
|---------------|----------------|-----------------------------------------|
| Build1        | Intel Core i7  | Intel Turbo Boost Technology            |
| Build2        | Intel Xeon     | Intel Flex Memory Access                |
| Build3        | Intel Xeon     | Second Level Address Translation (SLAT) |
| Build4        | Intel Core i7  | Intel Flex Memory Access                |

You need to recommend which server build must be used to meet the VDI requirements.

What should you include in the recommendation?

- A. Build1
- B. Build2
- C. Build3

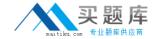

#### **D.** Build4

#### **Answer: C**

Explanation: \* From scenario: The new virtual desktops will run Windows 8.

\* running Hyper-V on a Windows 8 client requires SLAT.

Reference: Hyper-V: List of SLAT-Capable CPUs for Hosts

http://blogs.msdn.com/b/uk\_faculty\_connection/archive/2012/10/24/hyper-v-list-of-slat-capable-cpus-for-hosts.aspx

## Question No : 2 - (Topic 1)

You need to configure a Deployment Workbench task sequence that meets the migration requirements of the London office.

Which task group should you edit?

- A. Preinstall
- **B.** State Restore
- C. Postinstall
- D. Capture the reference machine

## **Answer: A**

#### **Explanation:**

- \* From Scenario: Reformat the existing disks in the London office during the migration to Windows 8.
- \* The Preinstall group task has the subtask of Format and Partition Disk.

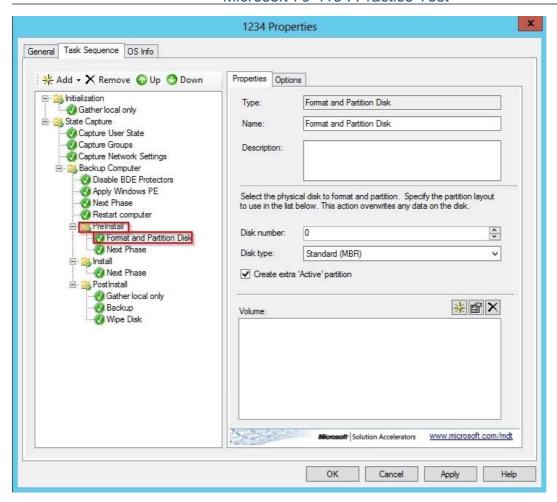

## Question No: 3 - (Topic 1)

You need to recommend a virtual desktop solution that meets the VDI requirements.

What should you recommend?

- A. Managed personal virtual desktop collections
- B. Unmanaged personal virtual desktop collections
- C. Managed pooled virtual desktop collections
- **D.** Unmanaged pooled virtual desktop collections

#### **Answer: C**

#### **Explanation:**

We need a managed collections as one VDI requirement is to automatically provision new

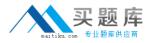

virtual desktops based on a virtual desktop template. The only option is to use a Managed pooled virtual desktop collections.

Note: A managed pooled virtual desktop collection offers the capability to automatically create pooled virtual desktops based on a virtual desktop template.

Reference: http://blogs.technet.com/b/canitpro/archive/2013/04/25/step-by-step-deploying-virtual-desktops-with-windowsserver-2012.aspx

## Question No : 4 - (Topic 1)

You need to recommend a solution for updating App1. The solution must meet the VDI requirements.

What should you recommend?

- **A.** Create a new virtual machine from the template file, apply the patch, and create a snapshot of the virtual machine.
- **B.** Create a new virtual machine from the template file, apply the patch, and run sysprep.exe.
- **C.** Mount the virtual machine template on a physical host and configure the template to be bootable. Apply the patch and run sysprep.exe.
- **D.** Mount the virtual machine template on a physical host and configure the template to be bootable. Apply the patch and run dism.exe.

#### **Answer: B**

#### **Explanation:**

Scenario: Ensure that updates for App1 are applied to all of the new virtual desktops.

Use a virtual machine to install the template, apply the patches, and produce a new template with sysprep.exe.

Note: Windows Server 2012 R2 Hyper-V provides the ability to easily export sysprepped virtual machines as reusable VM templates for quickly provisioning new VMs in an on-premises datacenter or on the Windows Azure cloud platform.

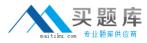

Reference: http://blogs.technet.com/b/keithmayer/archive/2013/12/13/step-by-step-offline-vm-template-servicing-with-windows-server-2012-r2-and-powershell.aspx

## Question No : 5 - (Topic 1)

You need to recommend a WSUS topology that meets the security requirements.

What should you do?

- **A.** In the London office, install a WSUS server in replica mode. In the New York office, install a WSUS server in replica mode.
- **B.** In the London office, install a WSUS server in replica mode. In the New York office, install a WSUS server in autonomous mode.
- **C.** In the London office, install a WSUS server in autonomous mode. In the New York office, install a WSUS server in replica mode.
- **D.** In the London office, install a WSUS server in autonomous mode. In the New York office, install a WSUS server in autonomous mode.

#### **Answer: B**

## **Explanation:**

- \* Scenario: Ensure that updates for the New York, London, and Moscow offices can be approved only by the administrators in the New York office.
- \* We use a replica server in the London office as London administrators should be allowed to approve updates. New York administrators should be allowed to approve updates so the London WSUS server should be autonomous mode.
- \* A WSUS server running in replica mode inherits the update approvals and computer groups created on its parent WSUS administration server.

You will typically have a single parent server with one or more downstream replica WSUS servers.

You approve updates and create computer groups on the parent server, which the replica servers will then mirror.

Question No : 6 - (Topic 1)

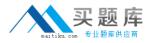

You need to deploy Windows 8 to the client computers in the Moscow office. The solution must meet the migration requirements.

What should you do first?

- A. From the Windows Deployment Services console, add a boot image.
- **B.** From the Windows Deployment Services console, add an install image.
- C. From the Deployment Workbench, select New Media.
- D. From the Deployment Workbench, select New Linked Deployment Share

#### **Answer: C**

#### **Explanation:**

\* Scenario:

/ Migrate the client computers to Windows 8 by using the Microsoft Deployment Toolkit (MDT).

/ Avoid using the WAN link between the Moscow and New York offices whenever possible.

\* The assumption is we only want to use the WAN link when absolutely required. If we create a Linked Deployment Share, all selected data would be replicated to Moscow from New York.

By managing the Task Sequence/Share locally in Moscow with no link to New York, you're only downloading the media and software one time.

#### Solution:

- 1. First create a selection profile.
- 2. Right-click on Media and select New Media.
- 3. Click Next a couple times and Finish to complete the wizard.

Reference: http://blogs.technet.com/b/askpfeplat/archive/2015/05/18/getting-started-with-microsoft-deployment-toolkit-for-windows-server-2012-r2-and-windows-8-1-part-ii-starting-with-selection-profiles-and-some-random-windows-server-2003-end-of-service-ramblings.aspx

#### Question No: 7 - (Topic 1)

You need to recommend a task sequence to migrate the client computers in the New York office to Windows 8. The solution must meet the migration requirements.

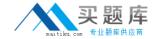

Which command should you include in the recommendation?

- A. Migpol
- B. Winrm
- C. Wbadmin
- **D.** Scanstate

#### **Answer: D**

## **Explanation:**

\* Scenario: Replace the client computers in the New York office. Migrate the user settings during the migration to the new hardware.

Replace the client computers in the New York office. Migrate the user settings during the migration to the new hardware

## Question No:8 - (Topic 1)

You need to prepare a virtual machine template that meets the VDI requirements.

What should you do?

- **A.** Run dism.exe and specify the /image parameter.
- **B.** Run dism.exe and specify the /export-image parameter.
- **C.** Run sysprep.exe and specify the /audit parameter.
- **D.** Run sysprep.exe and specify the /generalize parameter.

#### **Answer: D**

#### **Explanation:**

Scenario: Automatically provision new virtual desktops based on a virtual desktop template. The new virtual desktops will run Windows 8.

Sysprep, not dism is used to create a virtual machine template.

We must use the Generalize parameter as it must create a new SSID.